## **Components or Streams in DOORS Next Generation**

You can now work with a Component or Stream by creating a new Data Source from it so that DOORS Next Generation projects can be connected to specific Components/Streams.

To create a Component/Stream Data Source

• Right-click a Component element in DataHub Explorer and select Create Component/Stream as Data Source.

| DH Cameo DataHub                                                                                                    |       |                                        |    |
|----------------------------------------------------------------------------------------------------|-------|----------------------------------------|----|
| 🖻 📴 Doors Next                                                                                                    |       |                                        |    |
| 🖶 💼 Bat                                                                                                    |       |                                        |    |
| 🖶 🛅 Bat Comp                                                                                                    |       |                                        |    |
| 👜 🛅 DataHub21xR1 Demo                                                                                                    |       |                                        |    |
| 🗇 🛅 JKE Banking (Requirements Management)                                                                                                    |       |                                        |    |
| 🖶 🛅 Base Artifacts                                                                                                    |       |                                        |    |
| 🖽 🛅 JKE Business Recovery Matters Project                                                                                                    |       |                                        |    |
| 🖮 🛅 JKE Enterprise Project                                                                                                    |       |                                        |    |
| 🕮 🛅 JKE Private Banking and Securities Project                                                                                                    |       |                                        |    |
| Image: Image: Image |       |                                        |    |
| Component with Stream                                                                                                    |       |                                        |    |
|                                                                                                    | nents |                                        |    |
| Sample Component                                                                                                    |       | Create Component/Stream as Data Source |    |
| E Playground                                                                                                    | 0     | New Node                               | 45 |
| 🖮 🛅 Supat Com                                                                                                    | _     |                                        |    |
| 🖻 🛅 Supat Project                                                                                                    |       | Delete Node                            |    |
| Base Artifacts Derive Sample                                                                                                    | 2     | Reload                                 |    |
| Enversariple Features and Vision                                                                                                    | +     |                                        |    |
| Glossary Terms                                                                                                    |       | Select in Application                  |    |
| ManyLinks                                                                                                    |       | Go to the Other Related Link           |    |
| B. Software Requirement                                                                                                    |       | Check Changes                          | >  |
|                                                                                                    |       | -                                      |    |
|                                                                                                    | -     | Synchronize                            |    |
| 🖽 🛅 Test New Folder                                                                                                    |       | Update DHLinks                         | >  |
| L                                                                                                    |       | Remove DHLinks                         | >  |
| 🗄 🛅 Test Blank Project                                                                                                    |       | Create Alies                           |    |
| 🖮 🖿 Worakhun P.                                                                                                    |       | Create Alias                           |    |
|                                                                                                    |       | Properties                             |    |

The Create Component/Stream as Data Source command.

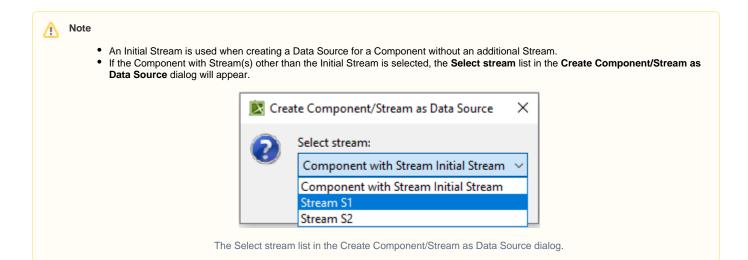

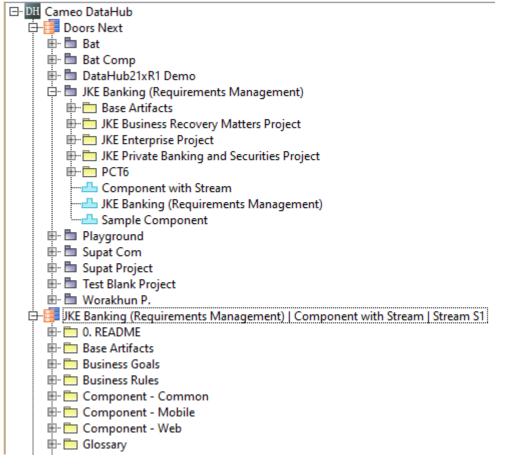

The created Component/Stream Data Source.

## Information

The Component/Stream Data Source name is represented in the format of <Project Area name> | <Component name> | <Stream name>.